Министерство образования и молодёжной политики

Свердловской области государственное автономное профессиональное образовательной учреждение Свердловской области «Режевской политехникум»

УТВЕРЖДАЮ Директор ГАПОУ СО «Режевской политехникум» С.А.Дрягилева «14» февраля 2024

## **РАБОЧАЯ ПРОГРАММА ПРОФЕССИОНАЛЬНОГО МОДУЛЯ «ПМ.02 НАЛАДКА ОБОРУДОВАНИЯ И ИЗГОТОВЛЕНИЕ РАЗЛИЧНЫХ ДЕТАЛЕЙ НА ТОКАРНЫХСТАНКАХ С ПРОГРАММНЫМ УПРАВЛЕНИЕМ (ПО ВЫБОРУ)»**

для профессии СПО 15.01.38 Оператор-наладчик металлообрабатывающих станков

### **СОДЕРЖАНИЕ**

# **1. ОБЩАЯ ХАРАКТЕРИСТИКА РАБОЧЕЙ ПРОГРАММЫ ПРОФЕССИОНАЛЬНОГО МОДУЛЯ 2. СТРУКТУРА И СОДЕРЖАНИЕ ПРОФЕССИОНАЛЬНОГО МОДУЛЯ 3. УСЛОВИЯ РЕАЛИЗАЦИИ ПРОГРАММЫ ПРОФЕССИОНАЛЬНОГО МОДУЛЯ**

**4. КОНТРОЛЬ И ОЦЕНКА РЕЗУЛЬТАТОВ ОСВОЕНИЯ ПРОФЕССИОНАЛЬНОГО МОДУЛЯ**

## **1. ОБЩАЯ ХАРАКТЕРИСТИКА РАБОЧЕЙ ПРОГРАММЫ ПРОФЕССИОНАЛЬНОГО МОДУЛЯ**

## **«ПМ.02 Наладка оборудования и изготовление различных деталей на токарных станках с программным управлением (по выбору)»**

# **1.1. Цель и планируемые результаты освоения профессионального модуля**

В результате изучения профессионального модуля студент должен освоить основной вид деятельности **ВД Наладка оборудования и изготовление различных деталей на токарных станках с программным управлением (по выбору)**и соответствующие ему общие компетенции и профессиональные компетенции:

#### **1.1.1. Перечень общих компетенций**

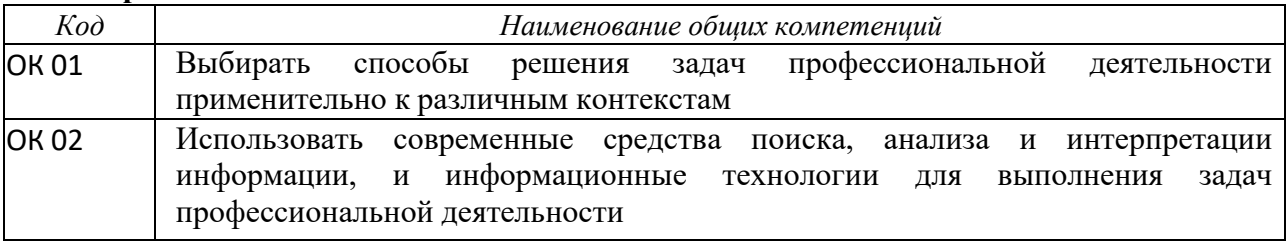

### **1.1.2. Перечень профессиональных компетенций**

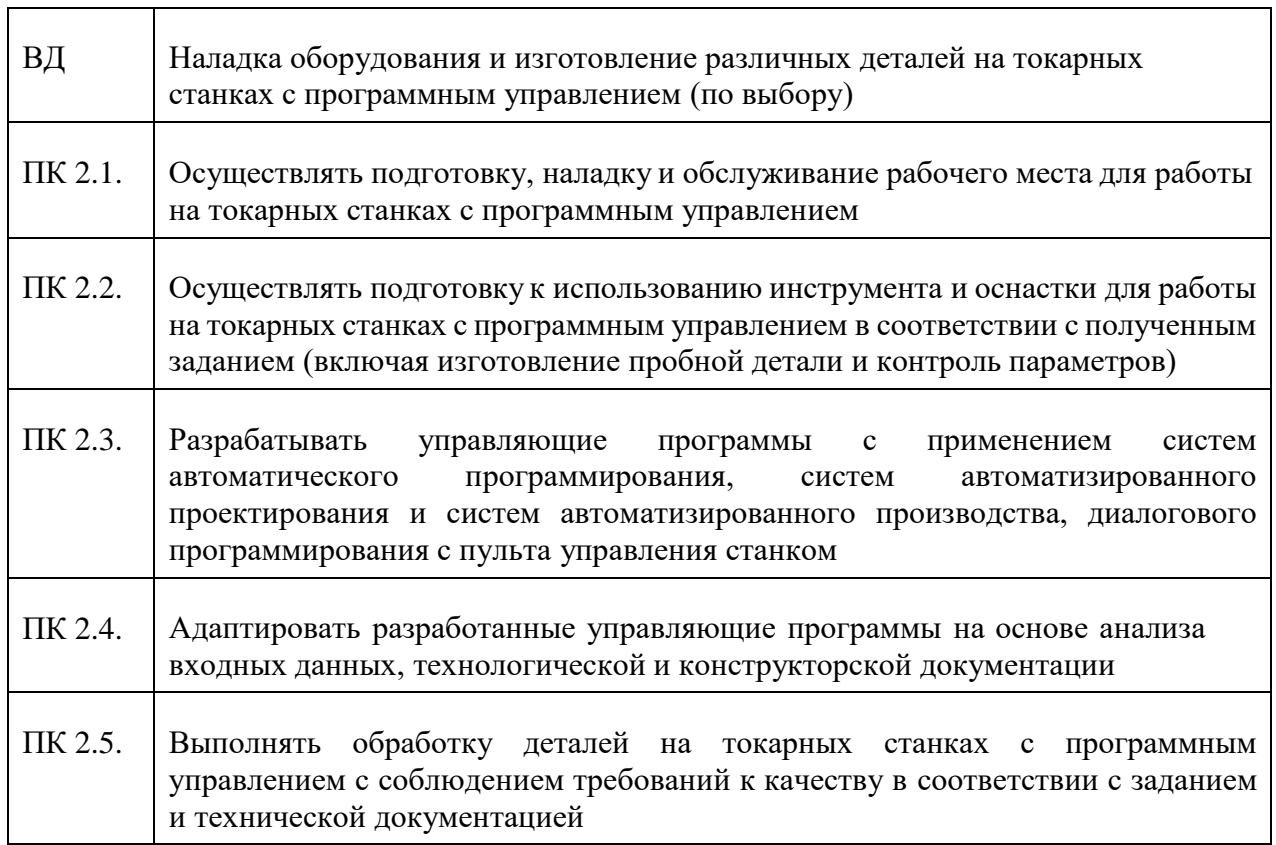

#### **В результате освоения профессионального модуля студент должен:**

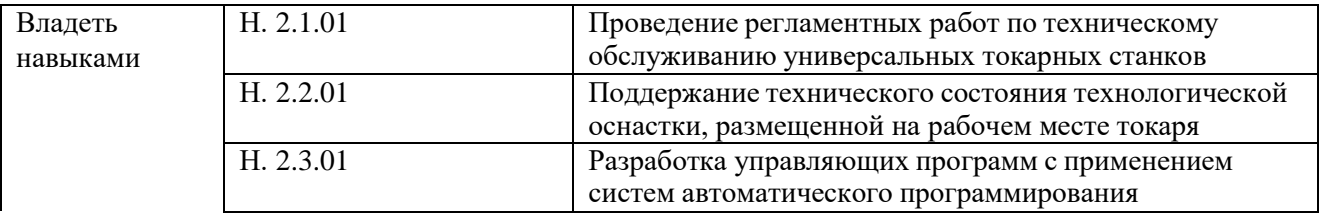

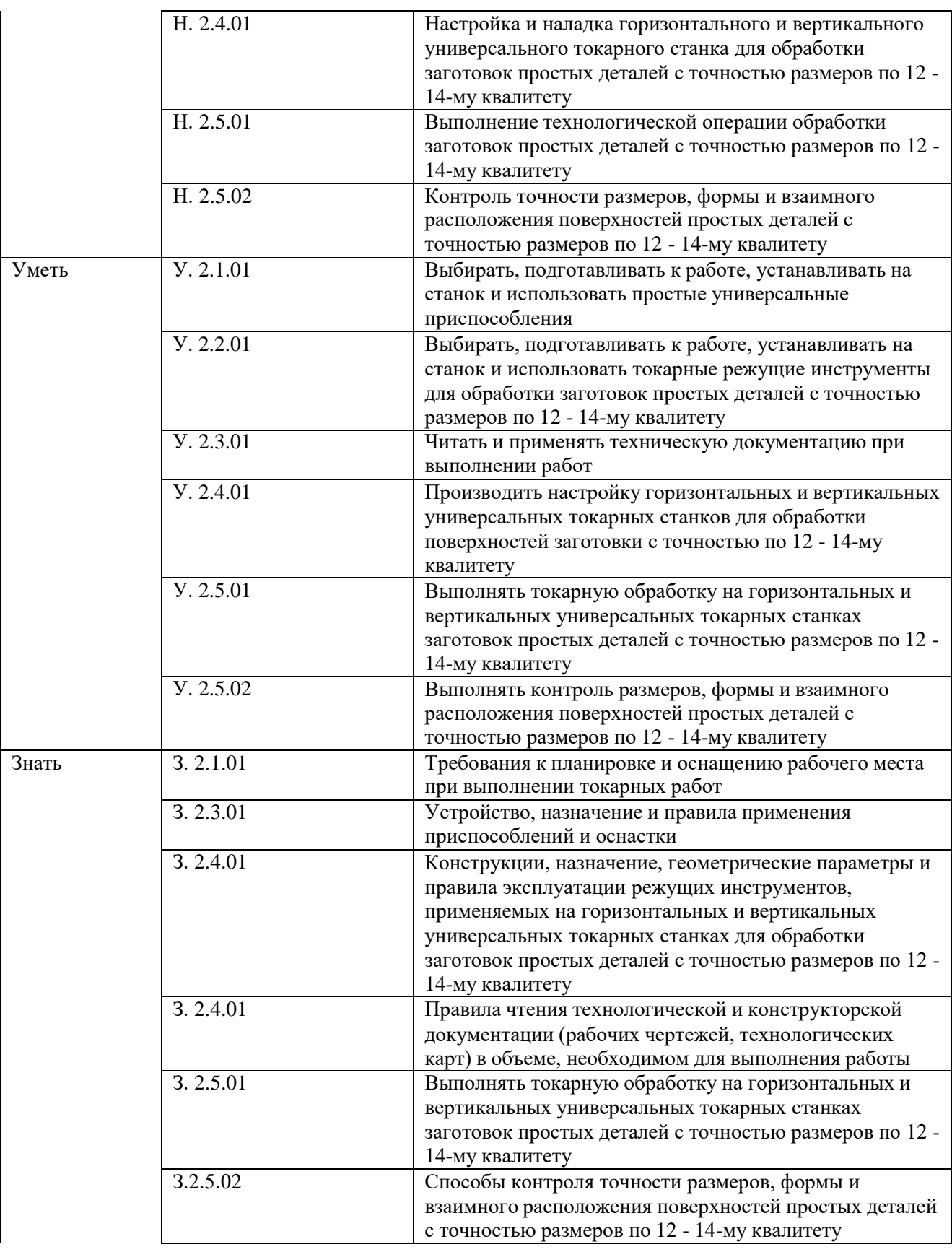

# **1.2. Количество часов, отводимое на освоение профессионального модуля**

Всего часов 264 часа

в том числе в форме практической подготовки 264 часа Из них на освоение МДК –78 часов В том числе самостоятельная работа – 2 часа в том числе практики: учебная - 72 часа производственная - 108 часа Промежуточная аттестация *-* 6 часов

## **2. СТРУКТУРА И СОДЕРЖАНИЕ ПРОФЕССИОНАЛЬНОГО МОДУЛЯ**

#### **2.1. Структура профессионального модуля**

#### **для профессии 15.01.38 Оператор – наладчик металлообрабатывающих станков**

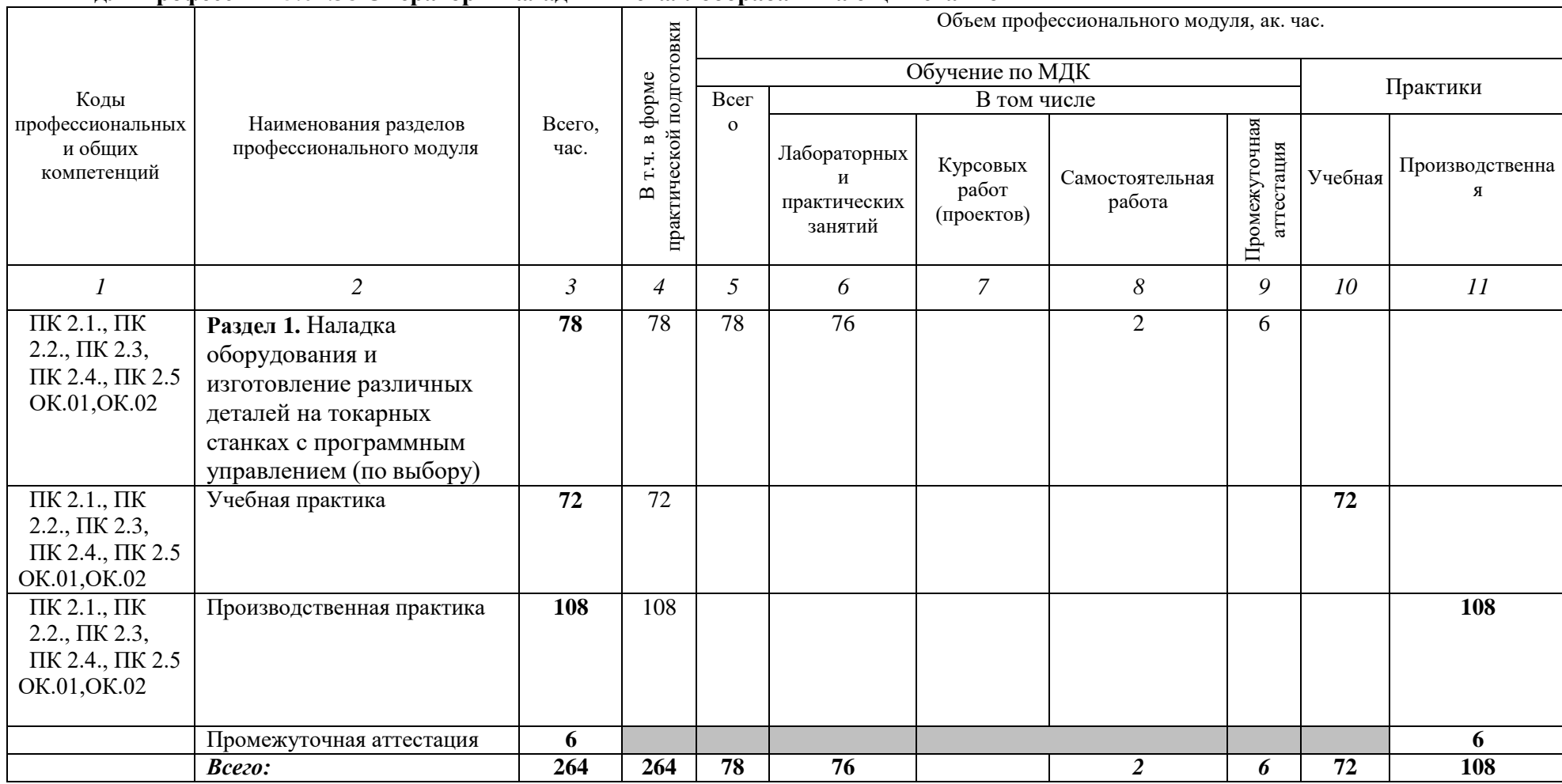

**2.2.** Тематический план и содержание профессионального модуля (ПМ)

| Наименование<br>разделов и тем<br>профессионального<br>модуля (ПМ),<br>междисциплинарных<br>курсов (МДК)                     | Содержание учебного материала,<br>лабораторные работы и практические занятия, самостоятельная<br>учебная работа обучающихся, курсовая работа (проект)                                                                                                    | Объем, акад. ч/<br>в том числе в<br>форме<br>практической<br>подготовки, акад<br>ч | Код ПК, ОК                                                                 | Код Н/У/З                                                                                                    |
|----------------------------------------------------------------------------------------------------|----------------------------------------------------------------------------------------------------|------------------------------------------------------------------------------------|----------------------------------------------------------------------------|----------------------------------------------------------------------------------------------------|
|                                                                                                    | $\overline{2}$                                                                                                    | 3                                                                                  | 4                                                                          | 5                                                                                                    |
|                                                                                                    |                                                                                                    | 264                                                                                |                                                                            |                                                                                                    |
| Раздел 1. Наладка оборудования и изготовление различных деталей на токарных станках<br>с программным управлением (по выбору) |                                                                                                    | 78                                                                                 |                                                                            |                                                                                                    |
| МДК 02.01 Наладка оборудования и изготовление различных деталей на токарных<br>станках с программным управлением (по выбору) |                                                                                                    |                                                                                    |                                                                            |                                                                                                    |
| Тема 1.1. Технология                                                                                                    | Содержание                                                                                                    |                                                                                    |                                                                            |                                                                                                    |
| обработки на станках<br>$c \Pi Y$                                                                                            | Опасные и вредные производственные факторы. Противопожарные<br>мероприятия. Правила пожарной, электробезопасности при работе на<br>зубообрабатывающих станках.<br>Гигиена труда. Охрана труда. Доврачебная помощь при порезах,<br>ушибах и переломах. Доврачебная помощь при кровотечениях и<br>отравлениях.<br>Правила ТБ при работе на токарном станке с ЧПУ<br>Классификация приспособлений для токарной обработки на станках с<br>ЧПУ.<br>Взаимосвязь функционального назначения приспособлений с                             |                                                                                    | $\Pi K$ 2.1., $\Pi K$<br>2.2., IIK 2.3,<br>ПК 2.4., ПК 2.5<br>OK.01, OK.02 | H.4.1.01<br>H.4.2.01<br>H.4.3.01<br>H.4.4.01<br>H.4.4.02<br><b>Y.</b> 4.1.01<br>V. 4.2.01<br>Y. 4.3.01<br><b>Y.</b> 4.4.01<br>V. 4.4.02<br>3.4.1.01<br>3.4.3.01<br>3.4.3.01<br>3.4.4.01<br>3.4.4.02 |
|                                                                                                    | технологическими базами при токарной обработке на станках с ЧПУ.<br>Вид режущего инструмента.<br>Геометрия токарного инструмента.<br>Правила выбора режущего инструмента и режимов резания по<br>современным каталогам<br>Правила выбора режущего инструмента и режимов резания по<br>современным каталогам<br>Основные операции: переходы для токарных станков с ЧПУ.<br>Правила составления технологической документации<br>Разновидности режущего инструмента, применяемого при обработке<br>деталей на токарных станках с ЧПУ |                                                                                    |                                                                            |                                                                                                    |

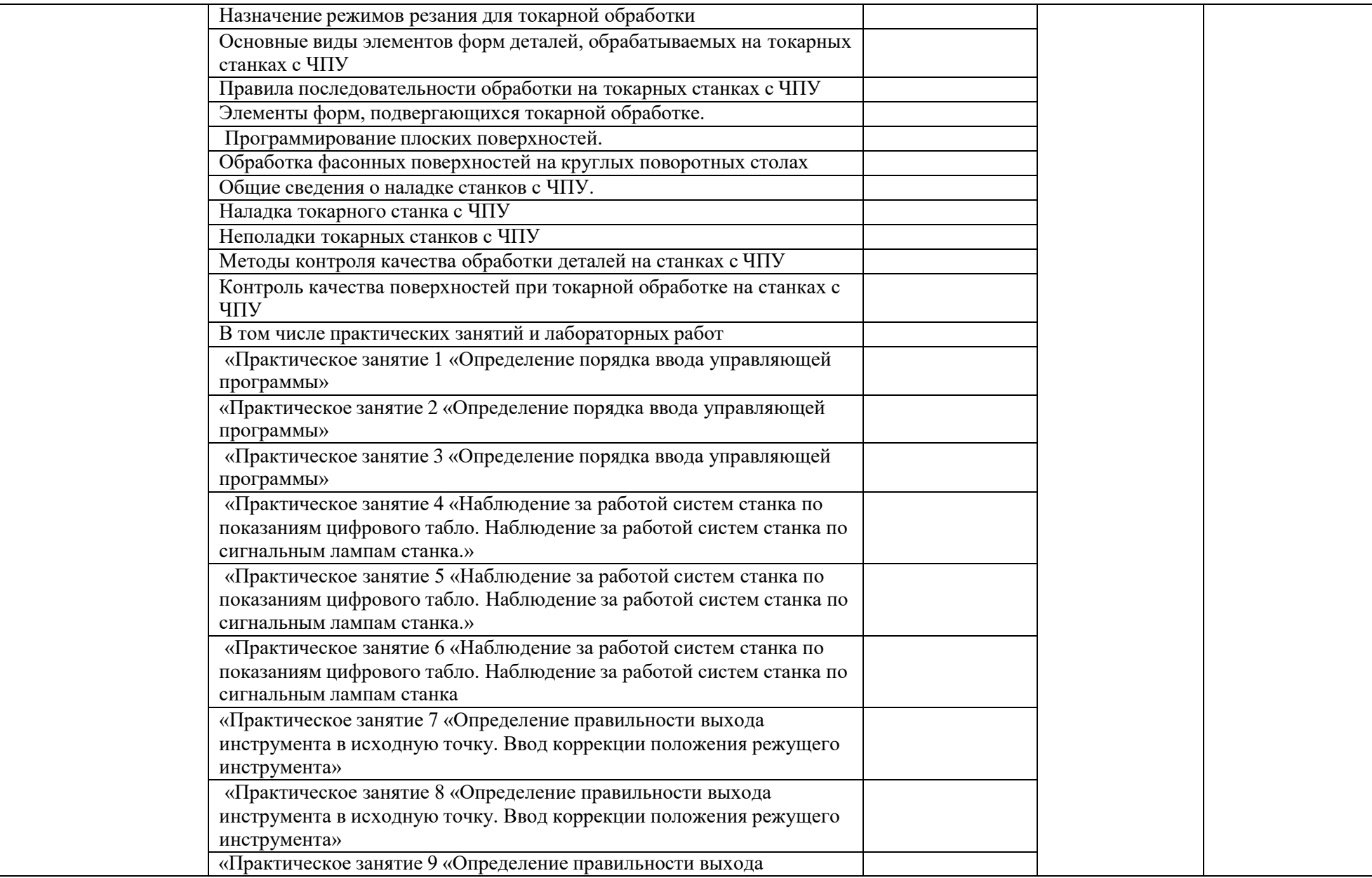

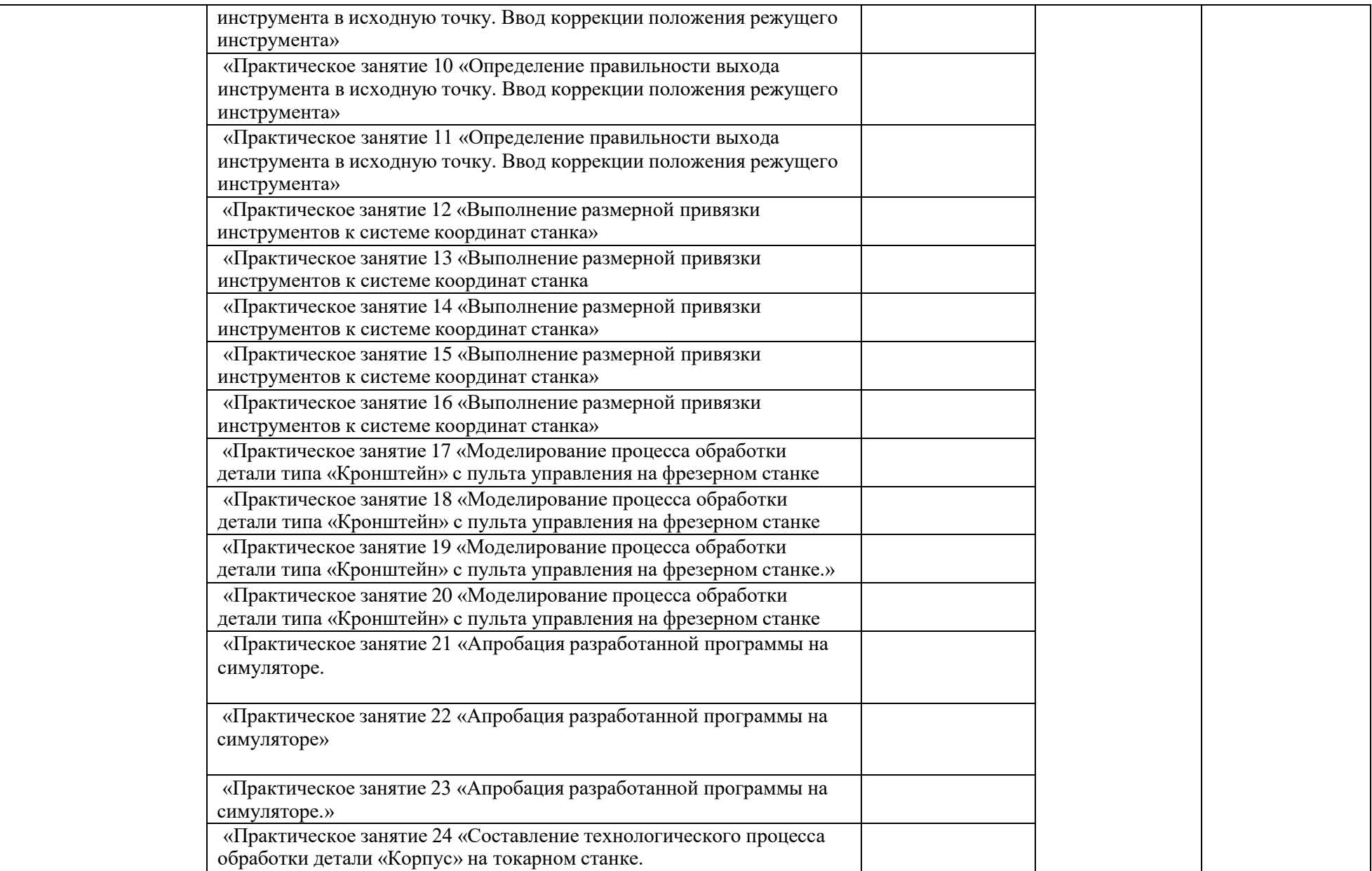

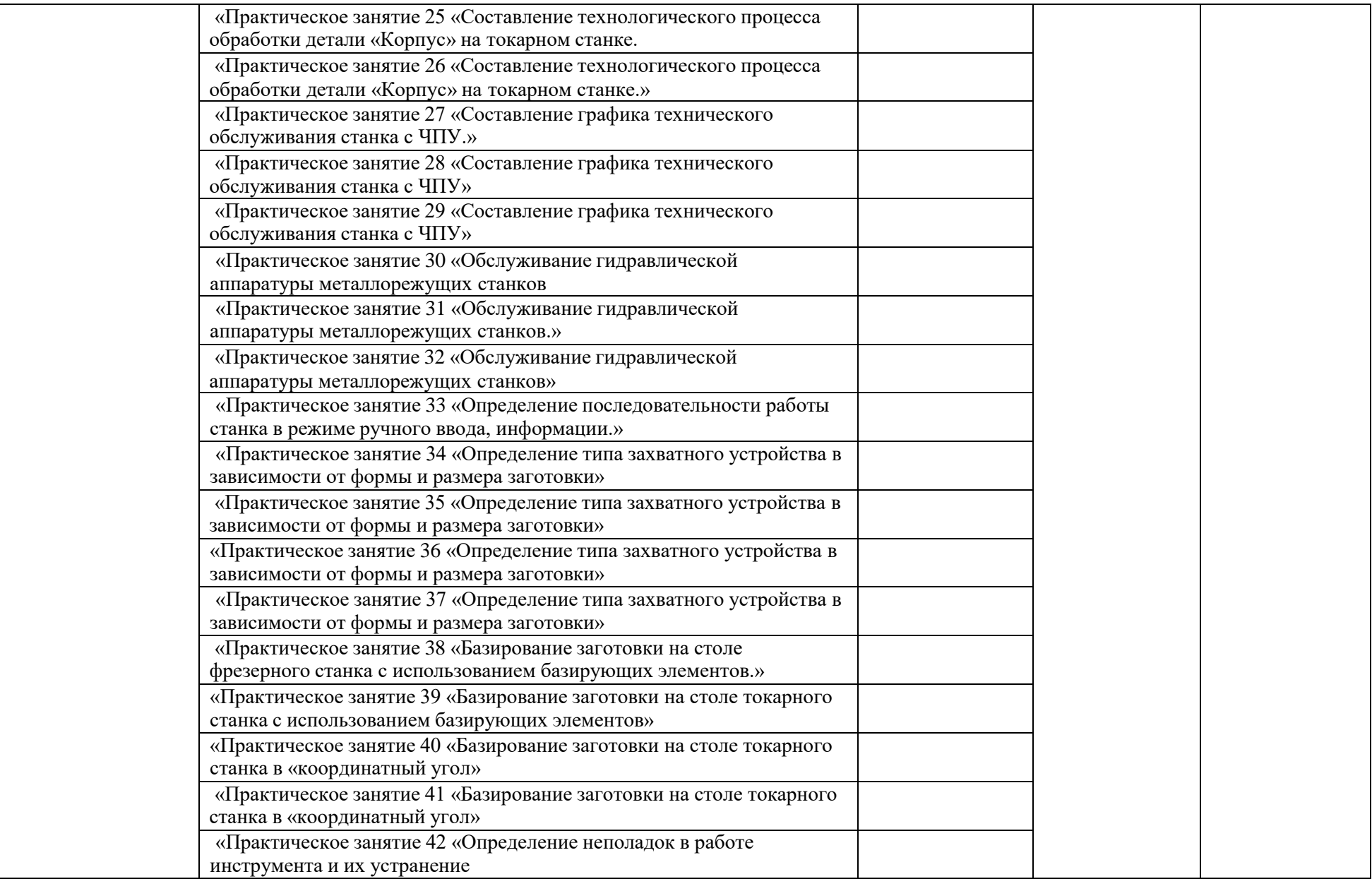

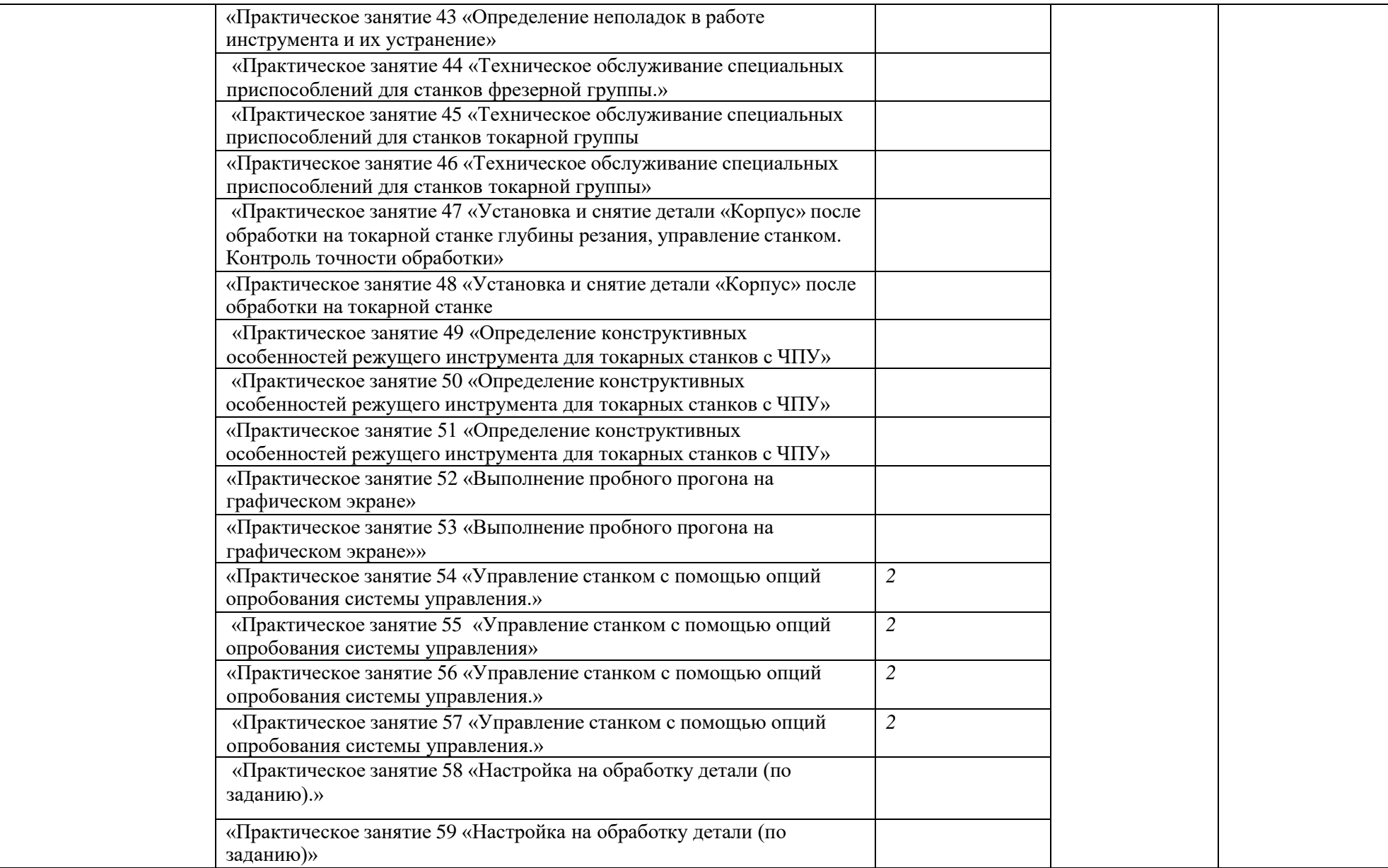

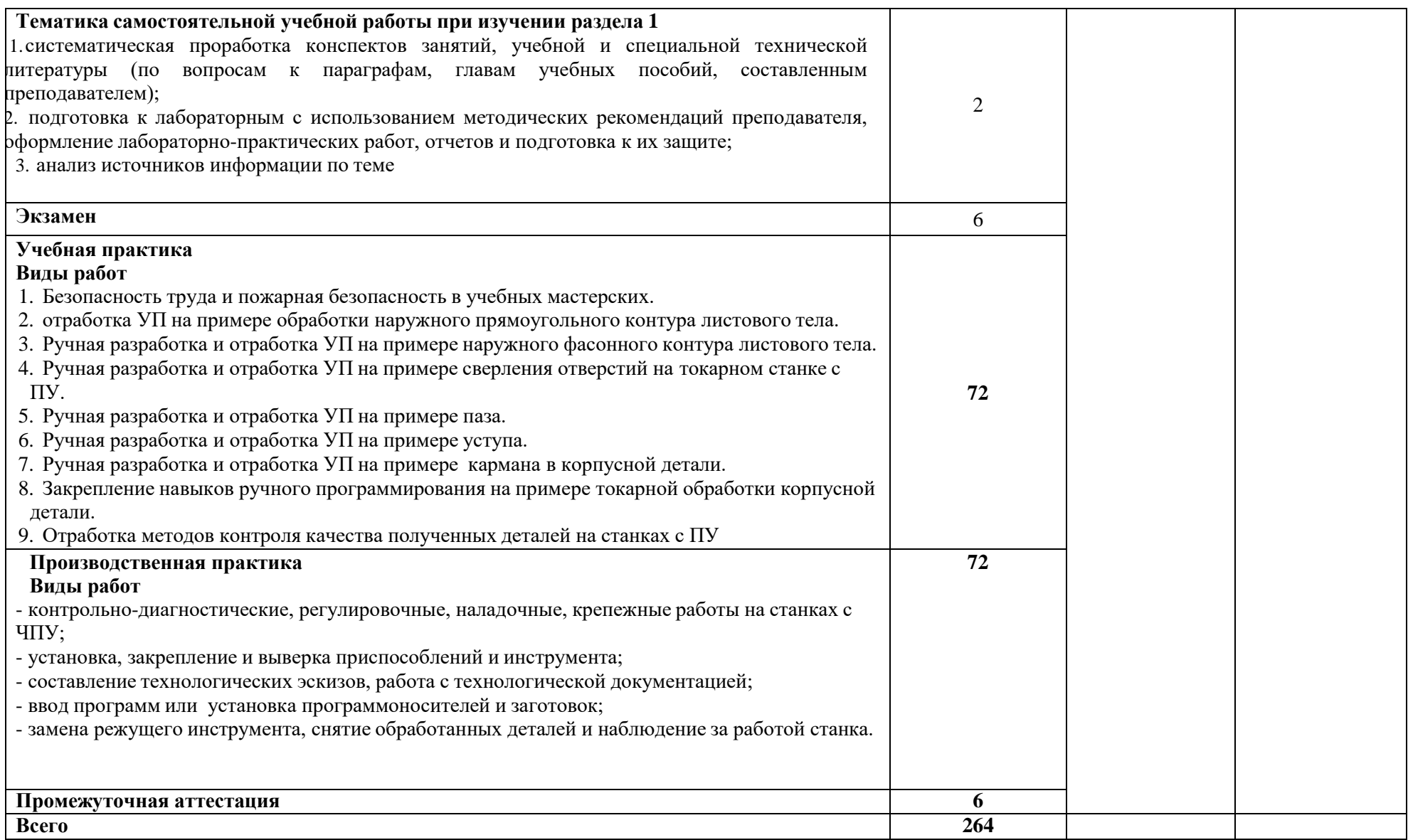

## **3. УСЛОВИЯ РЕАЛИЗАЦИИ ПРОФЕССИОНАЛЬНОГО МОДУЛЯ**

# **3.1. Для реализации программы профессионального модуля должны быть предусмотрены следующие специальные помещения:**

## **Мастерская**

#### **«Токарные работы на станках с программным управлением»**

- стул со сварным металлическим каркасом и цельнолитое сиденье из пластика.

- стол, глубина не менее 700 мм, длина не менее 1200 мм высота стола не менее 756 мм.

МФУ НР LaserJet Рго MFP M428fdп

операционная система с графическим интерфейсом, универсальными портами с приставками для записи компактдисков, звуковыми входамии выходами, оснащенный колонками, микрофоном и наушниками, с возможностью подключения к Internet. С пакетом прикладных программ

(текстовых, табличных, графических и

презентационных).

Монитор, подключаемый к компьютеру

Ноутбук

Комплект мерительного инструмента,Mitutoyo:

Штангенциркуль цифровой - 1 шт.Штангенрейсмас цифровой - 1 шт.

Штангенглубиномер цифровой - 1шт.

Набор микрометров цифровых - 1шт.

Набор микрометров нониусныхдисковых - 1 шт.

Набор микрометров нониусных дляизмерения пазов - 1 шт. Набор нутромеров микрометрических нониусных трехточечных - 1 шт.

Микрометр цифровой для измерения резьбы 25-50 мм - 1 шт.Пара наконечников для резьбовых микрометров 1-1,75 мм-1 шт.

Набор стальных концевых мердлины - 1 шт.

Профилометр безопорного типа - 1Глубиномер микрометрический 0 -

150 мм - 1 шт.

Комплект оборудования для учебного класса:

Учебный пульт управления токарного станка - 14 шт., Сменная клавиатура управления фрезерного станка - 14 шт., симулятор стойки с программнымуправлением - на 18 лицензий,

Интерактивная доска - 1 шт., Проектор - 1 шт.,

Программное обеспечение для интерактивного учебного класса ПО - на 16 мест

Верстак металлический двухтумбовый с

тумбой и драйвером

Тележка инструментальная металлическая с колесиками и ящиками

Стеллаж металлический, 6 полок

DS20-0306-P-S5W Н1ЗА Пластина для сверл

DS20-0306-C-L5 Н1ЗА Пластина длясверл

DS20-0306-P-H5W 4334 Пластина для сверл

DS20-0306-C-L5 1344 Пластина для сверл

Расточная оправка для точенияA20S-SCLCR 09-R

Режущая пластина для точения,CCGX 09 ТЗ 04-AL Н10

Режущая пластина для точения,

ССМТ 09 ТЗ 04-РМ 4325

EF-25-20 Цилиндрическая втулкаEasy Fix

Расточная оправка для точенияA16R-SDUCR 07-R

Режущая пластина для точения,DCGX 07 02 04-AL Н10 Цилиндрическая втулка с позиционированием Easy-Fix, EF25-16 DCMT 07 02 04-PF 4325 Пластина режущая Расточная оправка для точения,A20S-SDUCR 11-R Расточная оправка для точения резьбы, 266RKF-16-16-R Режущаяпластина для точения резьбы, 266RL-16VM01F001E 1135 Режущая пластина для точениярезьбы, 266RL-16VM01A001M1125 Твердосплавное сверло CoroDrill®460, 460.1-0500-025A0-XM GC34 2P232-0600-NA H10F Фрезацельнотвердосплавная Цельнотвердосплавная концеваяфреза для тяжёлойчерновой обработки, 1 Р220-0600ХА1630 393.14-25 060 Цанга Цельнотвердосплавная концеваяфреза для тяжелой черновой обработки, 1 Р222-1000-ХА 1630 2P232-1000- NA H10F Фреза цельнотвердосплавная 393.14-25 100 Цанга Цельнотвердосплавная концеваяфреза для фрезерования фаски 1 С050-0200-045-ХА 1620 393.14- 25 080 Цанга 5680 100-04 Ключ Блок токарный, 48-В1-30x20 Блок токарный перевернутый, 48-В3-30х20 Блок токарный, 48-В5-30х20 Блок сверлильный, 48-Е1-30х25Блок расточной, 48-Е2-30х25

Державка для точения, SCLCL 2020К 09

Державка для отрезки и обработки канавок LF12ЗН25-2020ВМ "

## **3.2. Информационное обеспечение реализации программы**

Для реализации программы библиотечный фонд образовательной организации должен иметь печатные и/или электронные образовательные и информационные ресурсы для использования в образовательном процессе. При формировании библиотечного фонда образовательной организации выбирается не менее одного издания из перечисленных ниже печатных изданий и (или) электронных изданий в качестве основного, при этом список может быть дополнен новыми изданиями.

## **3.2.1. Основные печатные издания**

2017. 1. Босинзон М.А. Современные системы ЧПУ и их эксплуатация. – М.: ОИЦ «Академия»,

2. Клюев А.С. Монтаж средств измерений и автоматизации: справочник – М: Энергоатомиздат, 2017г.

3. Шишмарёв В.Ю. Автоматика. Учебник для среднего профессионального образования. – М.:Издательский центр «Академия», 2016. -288

## **3.2.2. Основные электронные издания**

**1.** Бондаренко Г. Г., Кабанова Т. А., Рыбалко В. В. ; Под ред. Бондаренко Г.Г. Материаловедение. – Юрайт, 2021 г.

**2.** Мирошин, Д. Г. Технология работы на станках с ЧПУ : учебное пособие для среднего профессионального образования / Д. Г. Мирошин, Е. В. Тюгаева, О. В. Костина. — Москва : Издательство Юрайт, 2021. — 194 с. — (Профессиональное образование). — ISBN 978-5-534- 13637-1. — Текст : электронный // Образовательная платформа Юрайт [сайт]. — URL: https://urait.ru/bcode/466155.

## **3.2.3. Дополнительные источники**

1. Быков А.В., Силин В.В., Семенников В.В., Феоктистов В.Ю. ADEM CAD/CAM/TDM. Черчение, моделирование, механообработка. – СПб.: БХВ-Петербург, 2003.

2. Сибикин М.Ю. Технологическое оборудование. – М.: Инфра-М, Форум, 2005.

3. Справочник технолога машиностроителя. В 2 т. / Под ред. А.М. Дальского, А.Г. Суслова, А.Г. Косиловой, Р.К. Мещерякова. – М.: Машиностроение, 2001.

4. Шишмарев В.Ю. Автоматизация технологических процессов. – М.: ОИЦ «Академия», 2005.

## **4. КОНТРОЛЬ И ОЦЕНКА РЕЗУЛЬТАТОВ ОСВОЕНИЯ ПРОФЕССИОНАЛЬНОГО МОДУЛЯ**

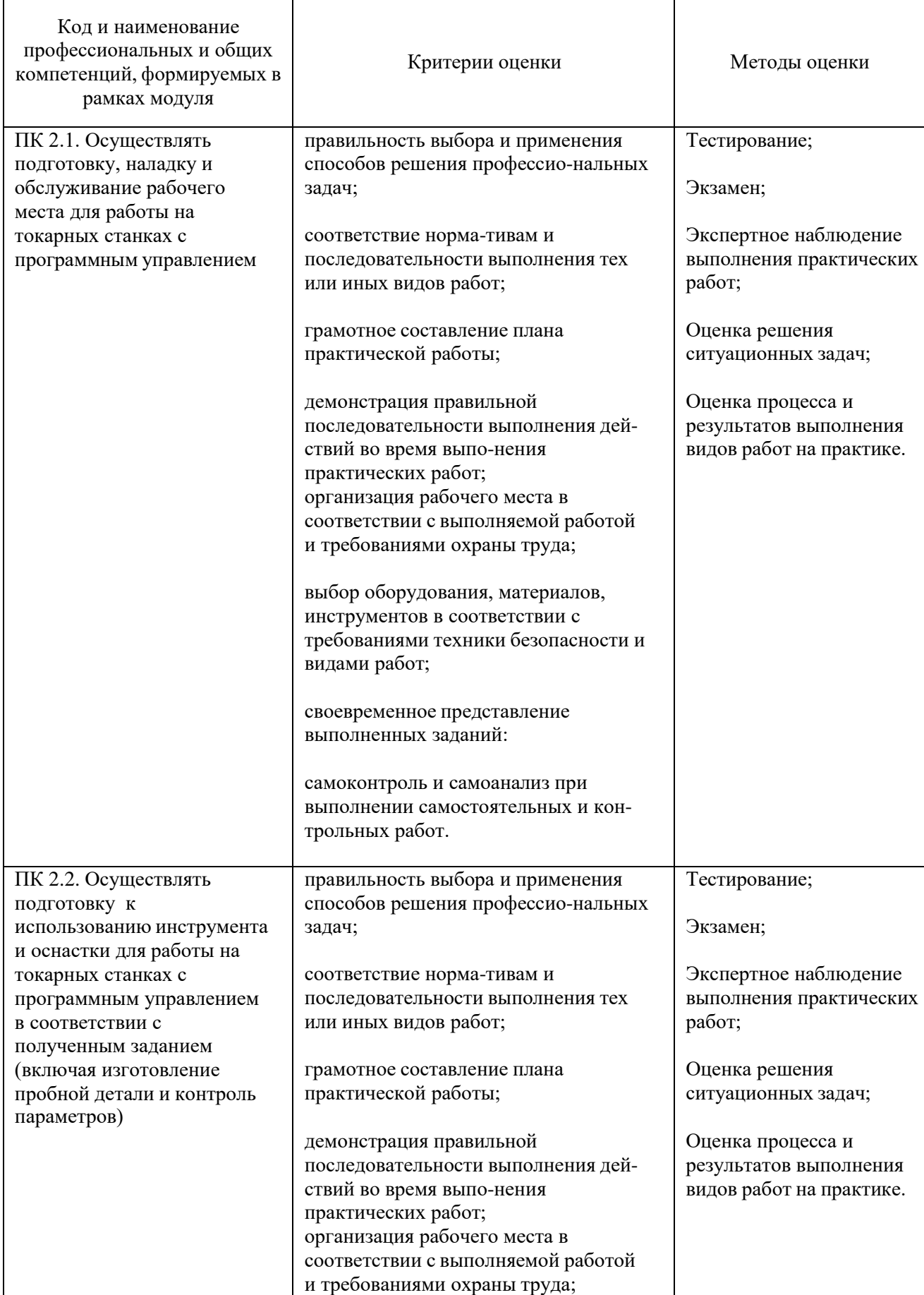

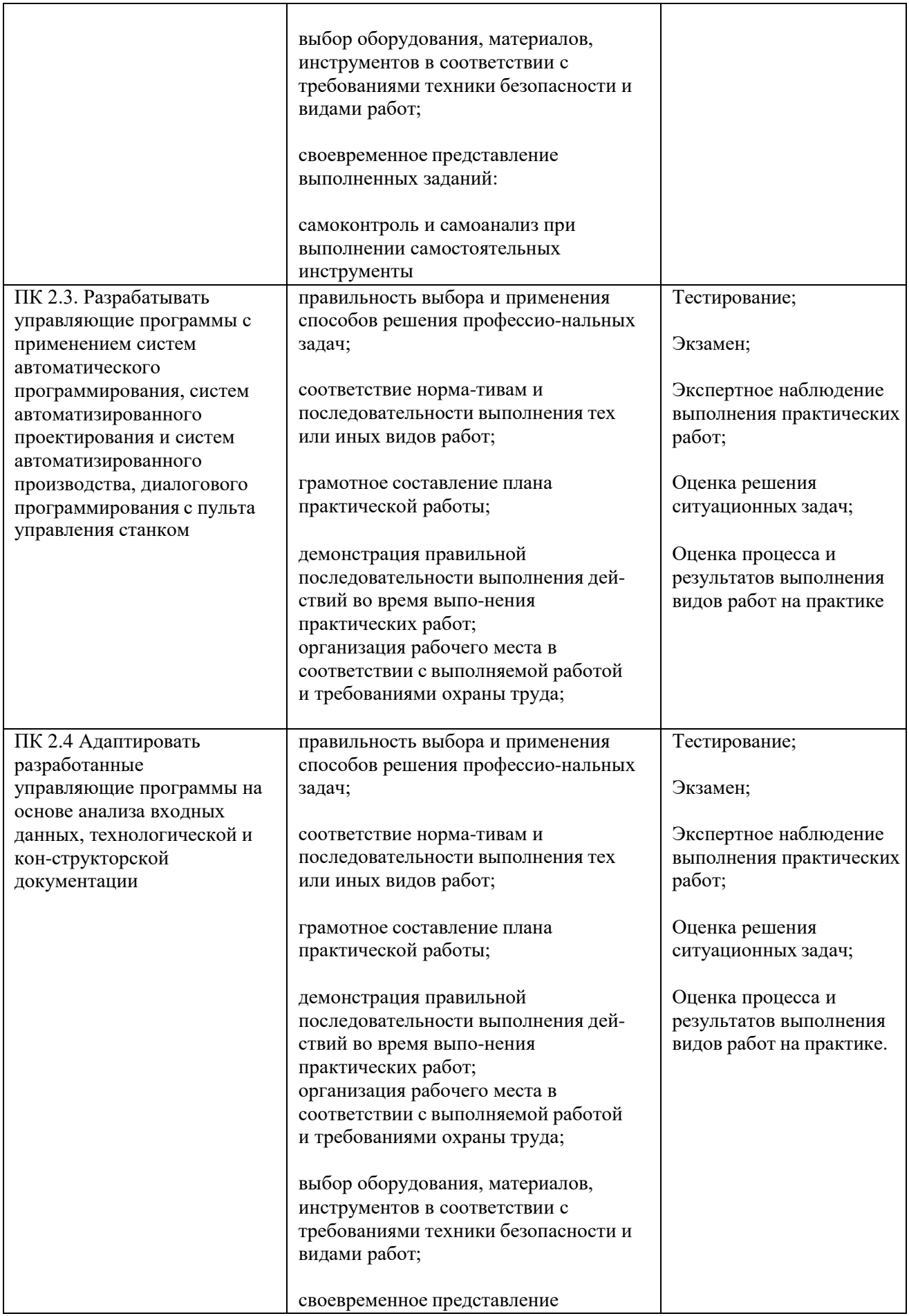

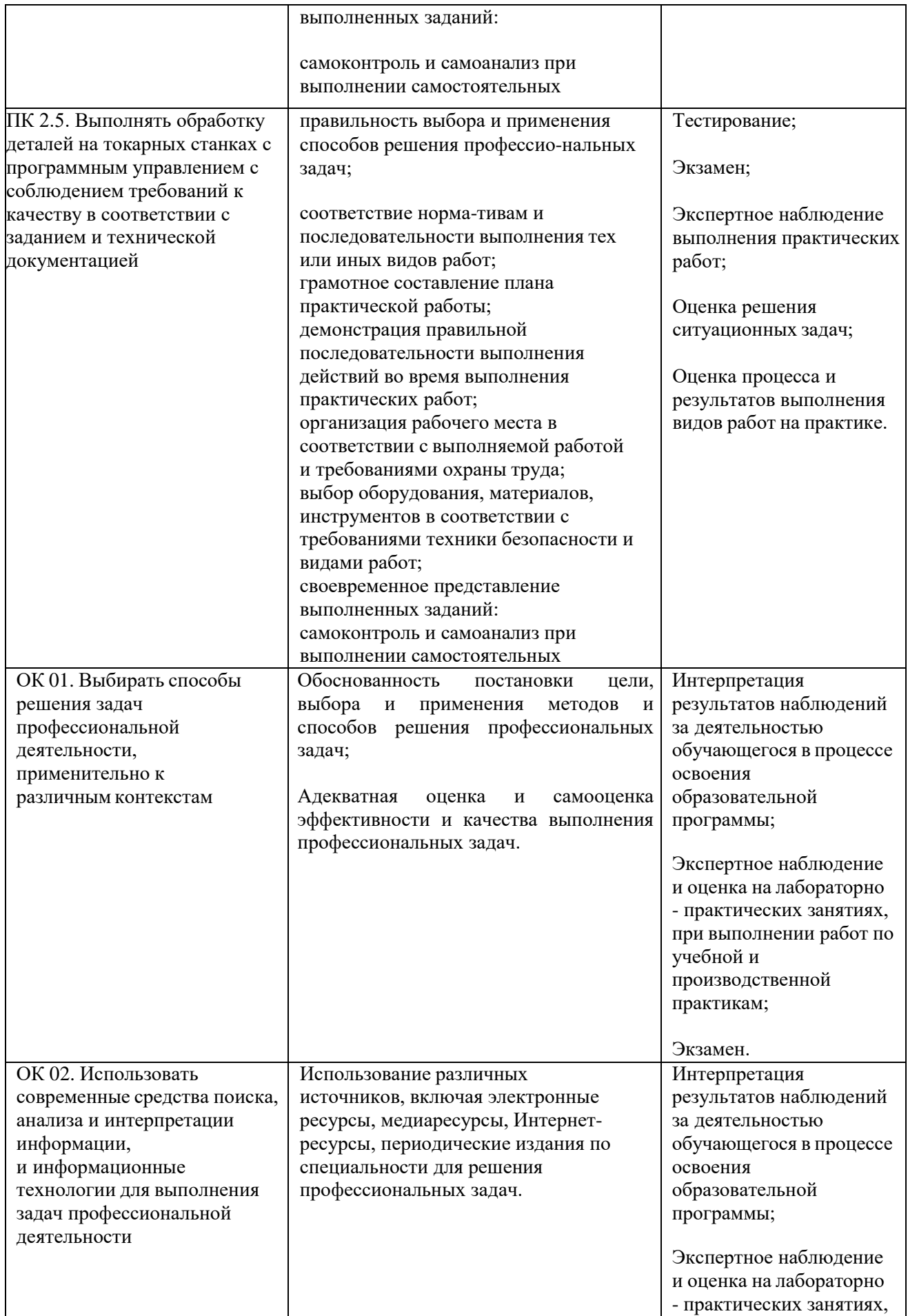

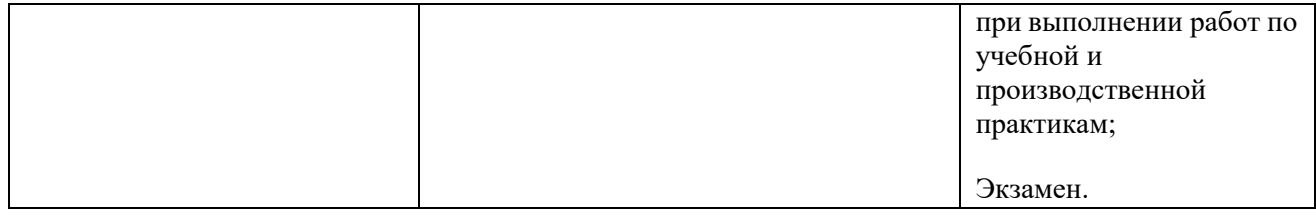